The copy filmed hara has been reproduced thanks to tha ganaroaitv of:

National Library of Canada

Tha imagas appaaring hara ara tha bast quality poaalbia eonsidaring tha condition and lagibiiity of tha original copy and in kaaping with tha filming contract specifications.

Original capias in printod paper covers ara filmed beginning with the front cover end ending on the last page with a printed or illustrated impression. or the back cover when appropriate. All other original copies are filmed beginning on the first pege with a printed or illustrated impression, and ending on the last page with a printed or iiluatrated impression.

The last recorded frame on each microfiche shall contain the symbol - (meaning "CON-TINUED"), or the symbol  $\nabla$  (meaning "END"), whichevar applies.

Maps. piates, charts, etc., may be filmed at different reduction ratios. Those too large to be entirely included in one exposure ere filmed beginning in the upper left hend corner, left to right and kop to bottom. as many frames as required. The following diagrams illustrate the method:

L'axemplaire filme fut reproduit grâce à la générosité de:

Bibliothèque nationala du Canada

Les images suiventes ont été raproduites svac ia plus grand soin. compta tenu de la condition at de la nettaté de l'exemplaire filmé, at en conformité avec les conditions du contrat da flimage.

Les examplaires originaux dont la couvartura an papier est imprimée sont filmés en commençant per le premier plat et en terminant seit par is dernière paga qui comporta una amprainte d'impression ou d'illustration, soit par le sacond plat, salon la cas. Tous ies autres exemplaires originaux sont filmés en commencant par la premiéra paga qui comporte une amprainte d'impression ou d'illustration et en terminant par la darnière page qui comporta una tella empreinte.

Un des symboles suivants spparaitra sur la dernière Image da chaqua microficha, seion ia ces: le symbols —^ signifis "A 8UIVRE". le symbole  $\nabla$  signifia "FIN".

Les cartes, pienches, tabiaaux, etc.. psuvant êtra filmés à des taux de réduction différants. Lorsque ie document est trop grand pour êtra raproduit en un seul cliché, il ast filmé à partir de l'angia supériaur gauche, de gauche à droita. et de haut an bas, en pranant la nombra d'images nécessaire. Les diagrammes suivants illustrent la méthode.

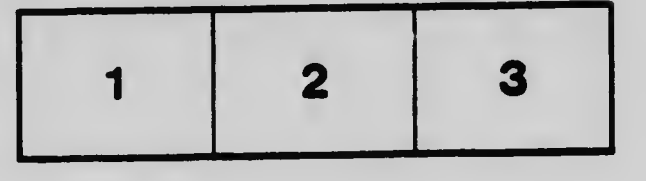

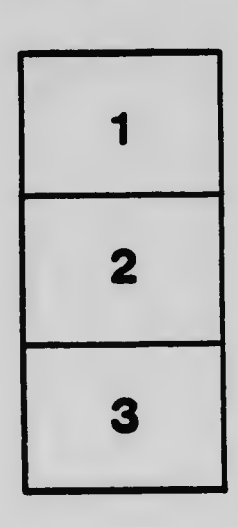

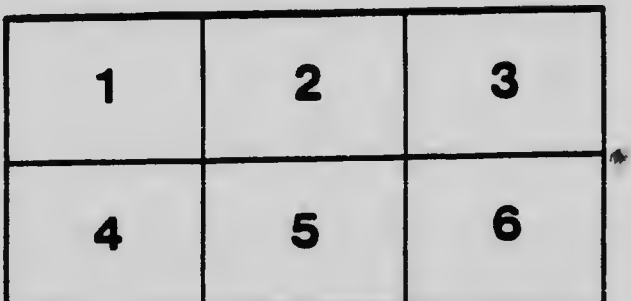